S-W

2007 2 20

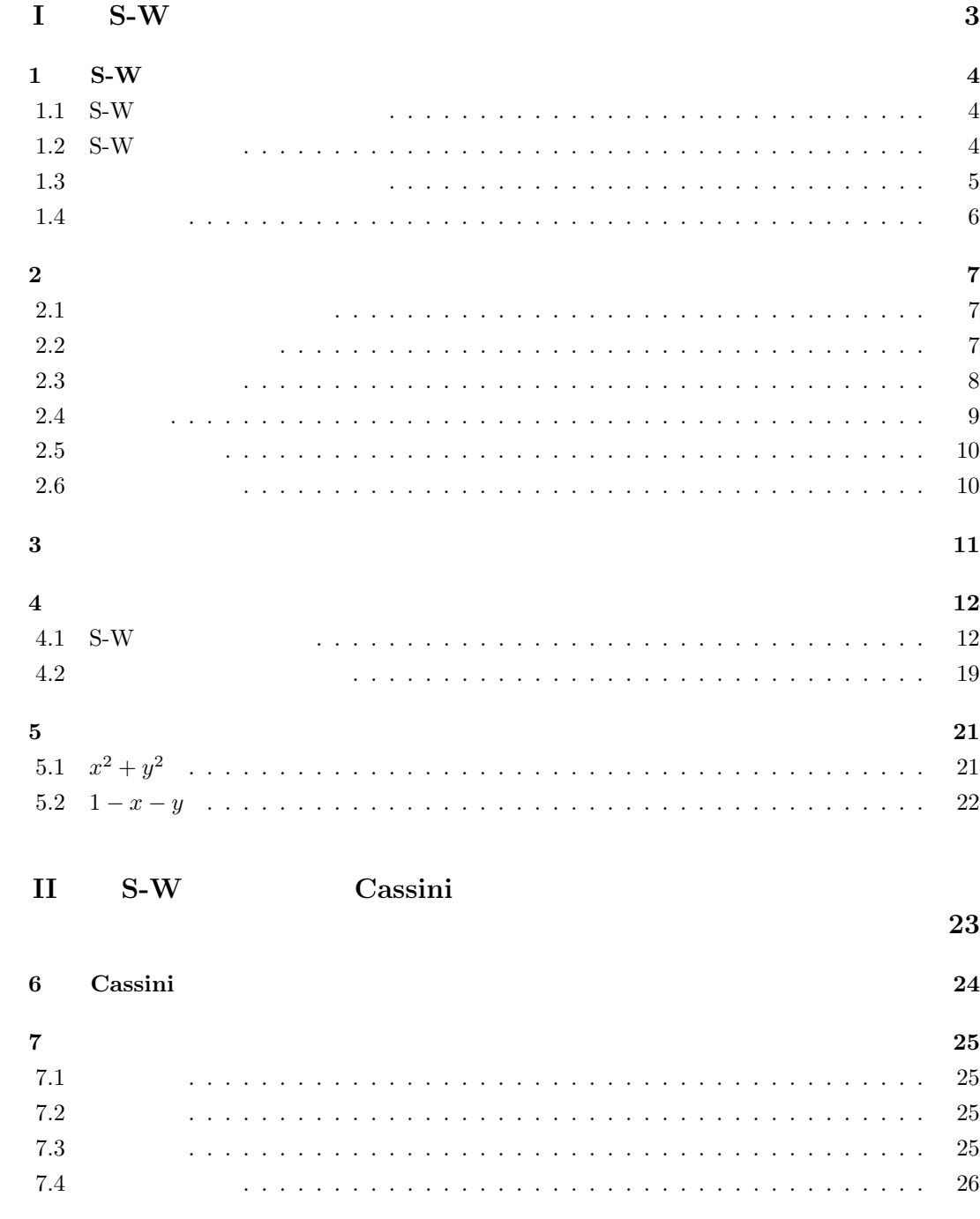

**8**  $^{27}$ 

### **9 28 10 10 38** 10.1 使用したソフト *. . . . . . . . . . . . . . . . . . . . . . . . . . . . . . . . . . . . .* 38 10.1.1 Inkscape *. . . . . . . . . . . . . . . . . . . . . . . . . . . . . . . . . . . . .* 38 10.1.2 方眼紙メーカー *. . . . . . . . . . . . . . . . . . . . . . . . . . . . . . . . .* 38 10.1.3 キャプチャソフト *. . . . . . . . . . . . . . . . . . . . . . . . . . . . . . . .* 38 10.1.4 EPS-conv *. . . . . . . . . . . . . . . . . . . . . . . . . . . . . . . . . . . .* 38 10.2 参考文献 *. . . . . . . . . . . . . . . . . . . . . . . . . . . . . . . . . . . . . . . . .* 38 10.2.1 数値解析入門 [増訂版] 山本哲郎著 *. . . . . . . . . . . . . . . . . . . . . .* 38

2

 $S-W$ 

**I**

## $1$  **S-W**

### 1.1 **S-W**

 ${\bf S\text{-}W\!\!}\qquad \qquad {\bf Shortley\text{-}Weller} (\qquad \qquad )$  $S-W$ 

 $S-W$  $\Omega$ 

#### $\sqrt{ }$  $\int$  $\overline{a}$  $u_t = \Delta u$  ((*x, y*)  $\in \Omega, 0 < t$ )  $u = f(x, y)$  ((*x, y*) ∈ Ω*, t* = 0)  $u = 0$  ((*x, y*)  $\in \delta\Omega$ )

### $1.2$  S-W

 $\Omega$  **R**<sup>2</sup> *h<sub><i>x*</sub> = *h*<sub>*y*</sub> = *h*  $\Omega$ 

$$
\begin{array}{ccc}\n & & \text{S-W} \\
x & y & N \\
 & & 2\n\end{array}
$$

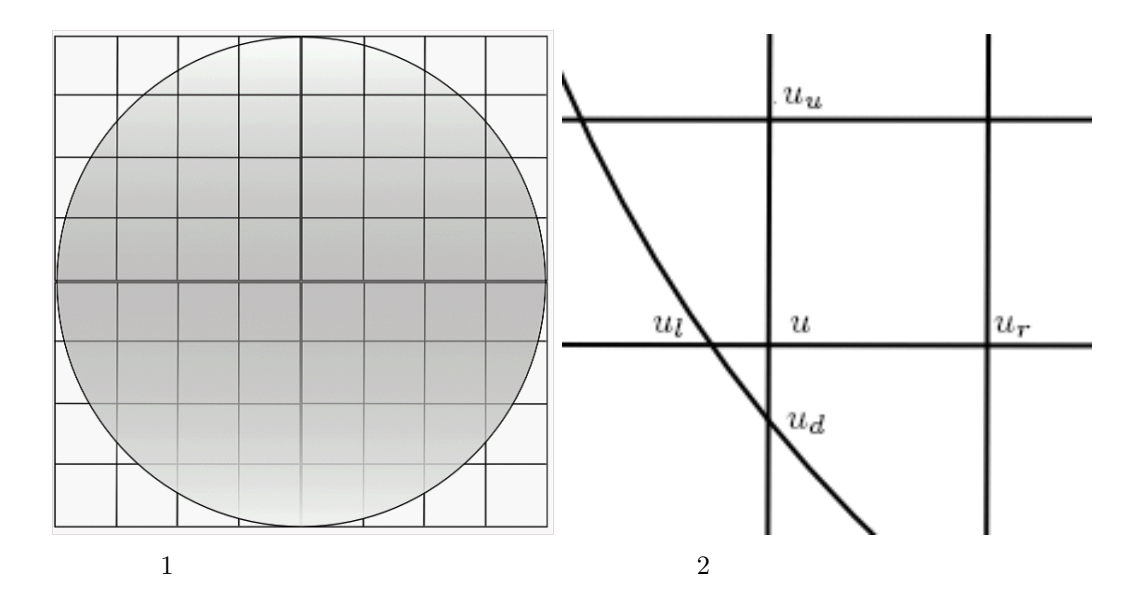

$$
u_{ij} \t\t u_{ij} \t\t u_{ij} \t\t u_{ij} \t\t h_{l}
$$
\n
$$
h_{l} = h_{r} = h_{u} = h_{d} = h
$$
\n
$$
S-W \t\t 2
$$

$$
\Delta u \simeq \frac{2}{h_l + h_r} \left( \frac{u_r - u}{h_r} - \frac{u - u_l}{h_l} \right) + \frac{2}{h_u + h_d} \left( \frac{u_u - u}{h_u} - \frac{u - u_d}{h_d} \right).
$$
  

$$
h_l = h_r = h_u = h_d = h
$$
  

$$
\Delta u \simeq \frac{1}{h^2} (u_u + u_d + u_r + u_l - 4u).
$$

 $1.3$ 

$$
N = 30 \qquad \qquad \tau \le \frac{h^2}{4} = 6.9444e - 05 \qquad \qquad = 6.9444e - 05
$$

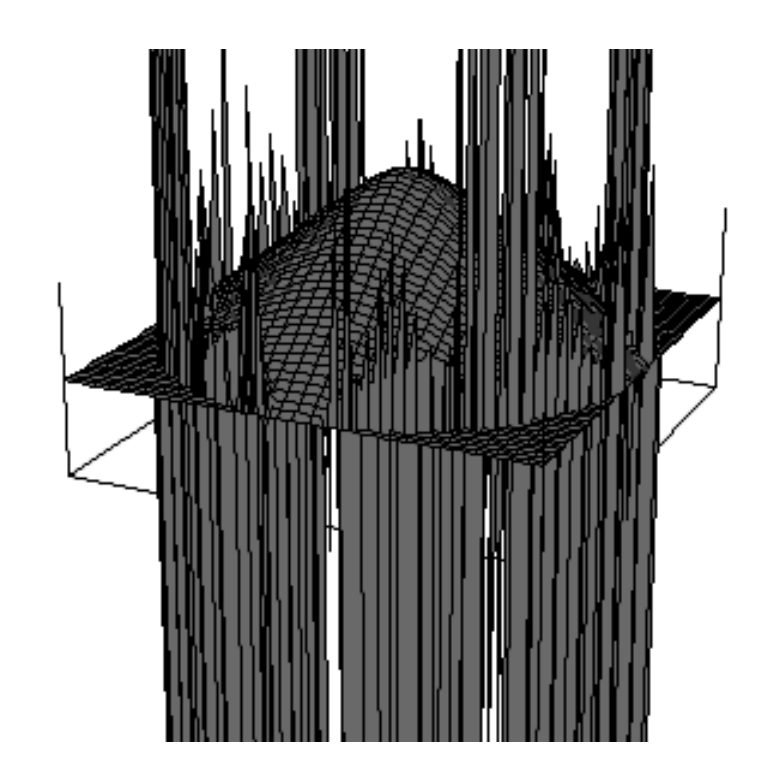

 $t = 0.001$ 

 $\tau \leq$  $\frac{h^2}{4}$  =

 $6.9444e - 05$  20

 $\tau$  S-W

$$
\tau \leq \frac{h^2}{4}.
$$

*h* 2

のように取れば安定になります。しかし、円盤領域では不等間隔格子点が発生し *h* よりも小さな

 $\frac{b-1}{4}$ 

 $h_r, h_l, h_u, h_d$   $\tau \leq$ せん。以下、どのように *τ* を抑えればよいか考えていきます。

 $\frac{1}{2}$ 

 $h \in \mathbb{R}^n, \varepsilon_2 h (0 < \varepsilon_1, \varepsilon_2 < 1)$ 

$$
\varepsilon_1 h, \varepsilon_2 h
$$
  
\n
$$
\Delta u \simeq \frac{2}{h_l + h_r} \left( \frac{u_r - u}{h_r} - \frac{u - u_l}{h_l} \right) + \frac{2}{h_u + h_d} \left( \frac{u_u - u}{h_u} - \frac{u - u_d}{h_d} \right).
$$
  
\n
$$
h_l = \varepsilon_1 h \quad h_u = \varepsilon_2 h
$$
  
\n
$$
\Delta u \simeq \frac{2}{\varepsilon_1 h + h} \left( \frac{u_r - u}{h} - \frac{u - u_l}{\varepsilon_1 h} \right) + \frac{2}{\varepsilon_2 h + h} \left( \frac{u_u - u}{\varepsilon_2 h} - \frac{u - u_d}{h} \right).
$$

$$
\Delta u \simeq \frac{2}{h^2} \left( \frac{\varepsilon_1 u_r + u_l}{\varepsilon_1 (\varepsilon_1 + 1)} + \frac{\varepsilon_2 u_d + u_u}{\varepsilon_2 (\varepsilon_2 + 1)} \right) - \frac{2(\varepsilon_1 + \varepsilon_2)}{\varepsilon_1 \varepsilon_2 h^2} u.
$$
  

$$
u_t = \Delta u, u_t = \frac{u^{n+1} - u^n}{\tau} \qquad u^{n+1}
$$
  

$$
u^n
$$
  

$$
u^{n+1} \simeq \frac{2\tau}{h^2} \left( \frac{\varepsilon_1 u_r^n + u_l^n}{\varepsilon_1 (\varepsilon_1 + 1)} + \frac{\varepsilon_2 u_d^n + u_u^n}{\varepsilon_2 (\varepsilon_2 + 1)} \right) + \left( 1 - \frac{2\tau(\varepsilon_1 + \varepsilon_2)}{\varepsilon_1 \varepsilon_2 h^2} \right) u^n.
$$

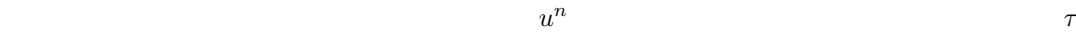

 $\tau \leq \frac{\varepsilon_1 \varepsilon_2 h^2}{2(\varepsilon_1 + \varepsilon)}$  $\frac{\epsilon_1 \epsilon_2 \kappa}{2(\epsilon_1 + \epsilon_2)}$ . で表すことが出来ます。これで、*τ* の条件を得ることが出来ました。

 $2$ 

$$
\tau \leq \frac{\varepsilon_1\varepsilon_2\varepsilon_3\varepsilon_4h^2}{2(\varepsilon_1\varepsilon_3+\varepsilon_2\varepsilon_4)}.
$$

**2**章 アルゴリズム

 $2.1$ 

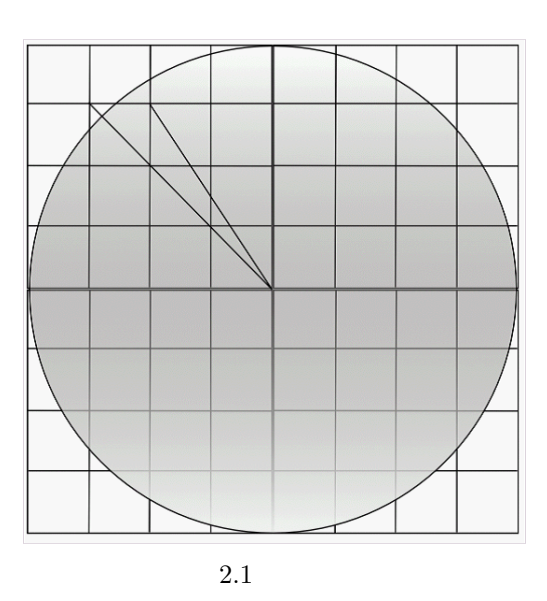

 $u_{ij}$  $u_l($ 

 $2.2$ 

 $(x_i, y_j)$ 

 $h$ 

 $u_{ij}$ 

 $y$ 

隔になる *x*

$$
x = \sqrt{r^2 - y_j^2}.
$$
  

$$
u_{ij} \qquad u_l \qquad x = \sqrt{r^2 - y_j^2} \qquad y_j)
$$
  

$$
u_{ij} \qquad u_l \qquad h_l = x \qquad x_i
$$

 $2.3$ 

具体的には領域を 10 個に刻んだ半径5の円盤の場合に、三角比で有名な (3*/N*) <sup>2</sup> + (4*/N*) <sup>2</sup> = (5*/N*) <sup>2</sup> のような格子点が発生して、円の境界が格子点に乗ります。この場合に丸め誤差が発生し PC 内部では (3*/N*) <sup>2</sup> + (4*/N*) <sup>2</sup> = (5*/N*) <sup>2</sup> *<sup>−</sup> <sup>α</sup>* になっています。 2.3 境界が格子点に乗っている場合 のために書いておけば double 型では 10*−*<sup>15</sup> 付近の誤差となります。このために、境界が格子点に このプログラムでは丸め誤差対策として半径を本来のrではなく *<sup>r</sup> <sup>−</sup>* <sup>10</sup>*−*<sup>14</sup> としてわずかに小さ この方法では、境界が極めて近い場合も適用されてしまいますが、実験では *N* = 500(領域 1000 等分)まででεは通常 10*−*<sup>3</sup> 以上なので 10*−*<sup>14</sup> と大きく差があり問題ないと判断しました。 N を大きくすると計算量は大きくなり 100 でも計算にとても時間がかかるので、*N >* 500 はと

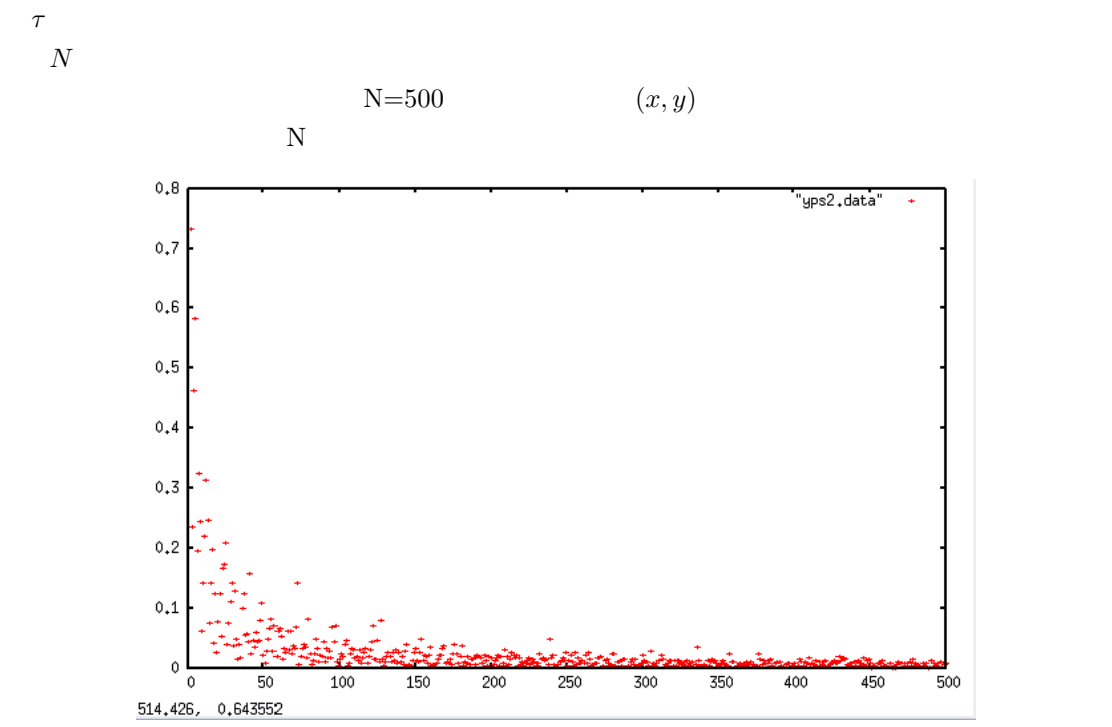

 $2.4.1$ 

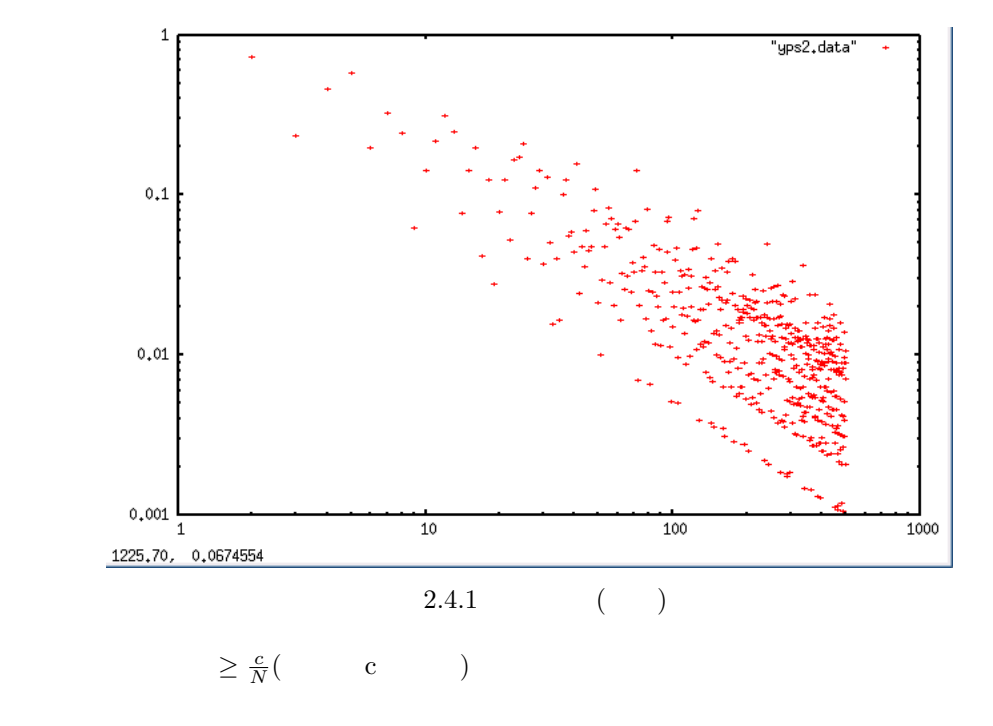

 $2.5$  $\sim$  2 ことを利用し、プログラム内では 4 つのパートに分けて計算しています。4 つのパートとは、((

)(a) (a)(a) (a))  $\overline{a}$  (b)

 $2.6$ 

$$
f(x, y) = 1 - \sqrt{x^2 + y^2}
$$

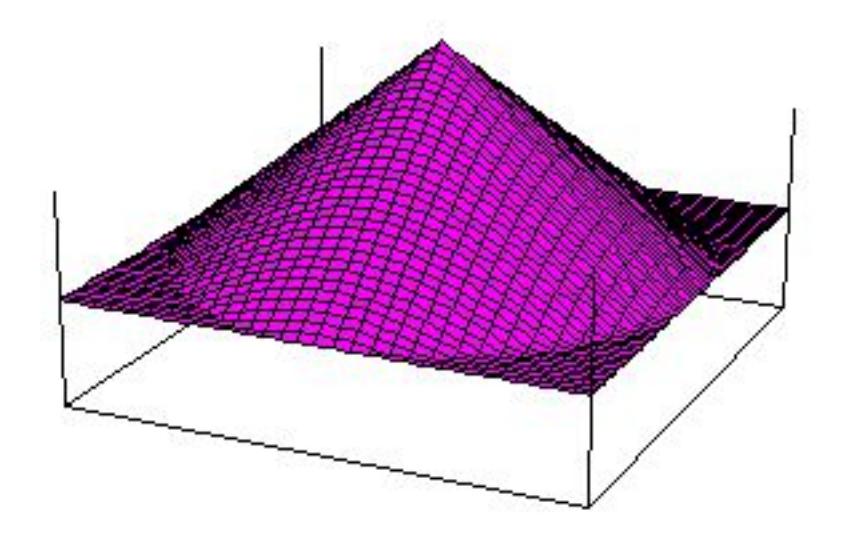

 $2.6$ 

**3**章 実験結果

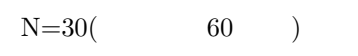

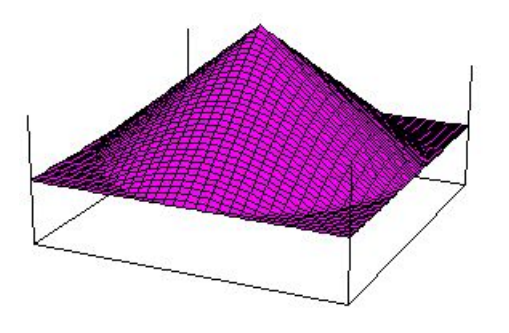

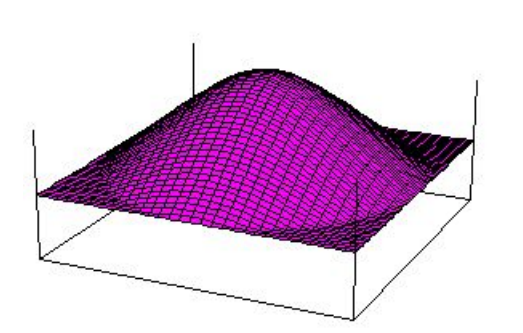

 $t=0.005$   $t=0.01$ 

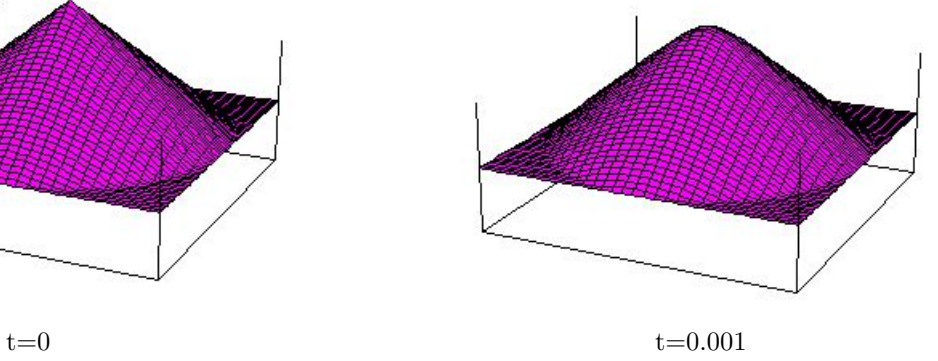

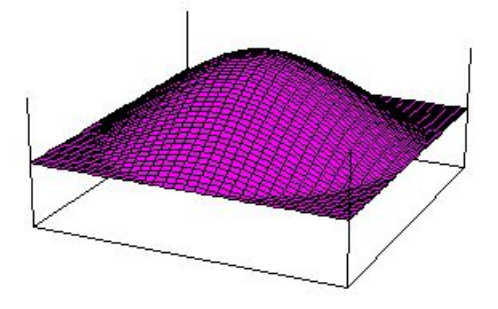

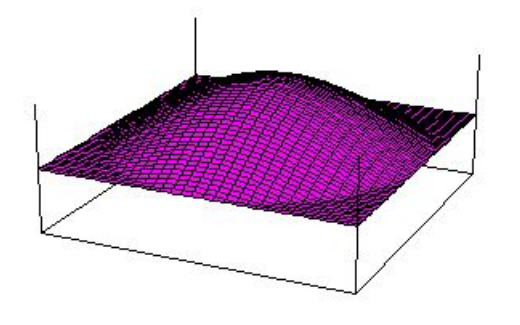

 $t=0.02$   $t=0.05$ 

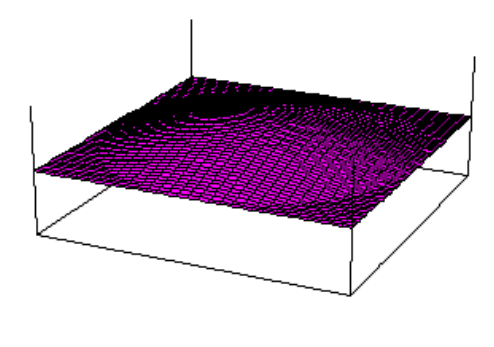

### **4**章 プログラムリスト

### 4.1 **S-W**

 $S-W$ 

```
/*
* heat2d-e-sw.c -- solve the heat equation in a two dimensional square region
* by explicit finite difference method. (version 6.0)
 *
* To compile this program -> ccmg heat2d-e-sw.c
*/
#include <stdio.h>
#include <math.h>
/* to use matrix, new_matrix() */#include <matrix.h>
/* to use GLSC */#define G_DOUBLE
#include <glsc.h>
int main()
{
   int N, i, j, n, skip, nMax;double h, lambda, tau, Tmax, t, c, dt ,yps1,yps2,ypsr,minyps,maxtau;
   double x, r, h1, hr, hu, hd;double xi,xil,xir,yj,yjd,yju;
   double ul,ur,uu,ud;matrix u, newu;
   double f(double, double, double);
   double <br>a(double, double);
   printf("N: "); scanf("%d",&N);
   N=2*N;
```

```
h = 1.0 / N;r=0.5;
yps1=1.0;
yps2=1.0;
maxtau=1.0;
minyps=1.0;
ypsr=1.0e-14;
/****************最小εと最大τを求める *****************/
 for (i = 1; i < N/2; i++)xi =r-i*h;
   xil = r - (i-1)*h;for (j = 1; j < N/2; j++){
     yj=r-j*h;
     if(sqrt(xi*xi+yj*yj)-r<-ypsr && sqrt(xil*xil+yj*yj)>r){
       yps1=(sqrt(r*r-yj*yj)-xi)/h;
       if(yps1<minyps)
         minyps=yps1;
       hd=sqrt(r*r-xi*xi)-yj;
       if(hd>h){
         hd=h;
       }
       yps2=hd/h;
       if(maxtau>yps1*yps2*h*h/(2.0*(yps1+yps2)))
         maxtau=yps1*yps2*h*h/(2.0*(yps1+yps2));
     }
   }
  }
 printf("=\frac{1}{2}\n",minyps);
  if(minyps<1.0e-06){
   print(f("*******");
 }
if ((u = new_matrix(N + 1, N + 1)) == NULL) {
   fprintf(stderr, " u ");
   exit(1);
}
```

```
if ((newu = new_matrix(N + 1, N + 1)) == NULL) {
   fprintf(stderr, " newu ");
    exit(1):}
printf("Tmax: "); scanf("%lf", &Tmax);
printf(" ( %g ): ", maxtau);
scanf("%lf", &tau);
lambda = 2.0*tau/(h*h);printf(" =\sqrt[6]{g} \n", lambda);
printf(" t: ");
scanf("%lf", &dt);
skip = rint(dt / tau);if (skip == 0) {
 printf(" t t = \langle n'' \rangle;skip = 1;
}
dt =skip * tau;
g_init("Meta", 250.0, 160.0);
g_device(G_BOTH);
g_def_scale(0, 0.0, 2.0, 0.0, 2.0, 30.0, 70.0, 100.0, 72.0);
g_def_line(0, G_BLACK, 0, G_LINE_SOLID);
g_sel_scale(0);
for (i = 0; i \le N; i++)for (j = 0; j \le N; j++)u[i][j] = f(i*h, j*h, r);g_cls();
g_hidden2(1.0, 1.0, 0.4, -1.0, 1.0, 5.0, 25.0, 20.0, 20.0, 20.0,
    150.0, 100.0, u, N + 1, N + 1,
    1, G_SIDE_NONE, 2, 1);
nMax = rint(Tmax / tau);for (n = 1; n \leq m) m (n + 1) {
  /**********************左半円***********************/
  for (i = 1; i < N/2; i++)xi = r - i * h; /* u[i][j] x * /
```

```
xil=r-(i-1)*h; / /* u[i][j] x \t*//**********************円盤領域左下*********************/
   for (j = 1; j < N/2; j++){
     yj=r-j*h; \frac{1}{2} /* u[i][j] y */
     y \neq y \neq y y = r - (i - 1) * h; /* u[i][i] y \neq x/
     if(sqrt(xi*xi+yj*yj) < r-ypsr){
       if(sqrt(xil*xil+yj*yj) > r-ypsr){
         x=sqrt(r*r-yj*yj);
        hl=x-xi;
         ul=a(r-x,j*h);}
       else{
        hl=h;
         ul = u[i-1][j];}
       hr=h;
       ur = u[i+1][i];}
   if(sqrt(xi*xi+yj*yj) < r-ypsr){
     if(sqrt(xi*xi+yjd*yjd) > r-ypsr){
       x=sqrt(r*r-xi*xi);
       hd=x-yj;
       ud=a(i*h,r-x);}
     else{
       hd=h;
       ud=u[i][j-1];}
     hu=h;
     uu=u[i][j+1];newu[i][i]=u[i][j]+tau*(2.0*((ur-u[i][j])/hr-(u[i][j]-u]/h))/(hr+h1)+2.0*((uu-u[i][i])/hu-(u[i][i]-ud)/hd)/(hu+hd));}
   else{
     newu[i][j] = 0.0;}
   }
   /**********************円盤領域左上**********************/
  for (j = N/2; j < N; j++){
   yj=j*h-r;
```

```
yju=(j+1)*h-r;if(sqrt(xixix+yy*y) < r-ypsr){
        if(sqrt(xil*xil+yy*yy) > r-ypsr){
          x = sqrt(r*r - yj*yj);h1=x-xi;ul=a(r-x,j*h);\mathcal{F}else{
          h1=h;ul = u[i-1][j];\mathcal{F}hr=h;ur = u[i+1][j];\mathcal{F}if(sqrt(xixix+yy*y) < r-ypsr){
        if(sqrt(xixix+yyju*yju) > r-ypsr){
          x = sqrt(r*r - xixi);hu=x-yj;uu=a(i*h,r+x);\mathcal{F}else{
          hu=h;
          uu = u[i][j+1];\mathcal{F}hd=h;
        ud = u[i][j-1];newu[i][j]=u[i][j]+tau*(2.0*((ur-u[i][j])/hr-(u[i][j]-ul)/hl)/(hr+hl)+
                                   2.0*((uu-u[i][j])/hu-(u[i][j]-ud)/hd)/(hu+hd));\mathcal{F}else new[i][j]=0.0;\mathcal{F}/***********************
                               ************************
for (i = N/2; i < N; i++)xi=i*h-r;xir=(i+1)*h-r;/***********************
                                        ***************************
    for (j = 1; j < N/2; j++)yj=r-j*h;yjd=r-(j-1)*h;if(sqrt(xixix+yy*y) < r-ypsr){
        if(sqrt(xir* xir+ yj* yj) > r-ypsr){
```
 $\mathcal{F}$ 

```
x=sqrt(r*r-yj*yj);
     hr=x-xi;
      ur=a(r+x,j*h);}
    else{
     hr=h;
     ur = u[i+1][j];}
    hl=h;
    ul=u[i-1][j];}
  if(sqrt( xi*xi + yj*yj) < r-ypsr){
    if(sqrt(xixixi + yjd * yjd) > r-ypsr){
      x=sqrt(r*r-xi*xi);
     hd=x-yj;
     ud=a(i*h,r-x);}
    else{
     hd=h;
     ud=u[i][j-1];}
    hu=h;
    uu=u[i][j+1];newu[i][j]=u[i][j]+tau*(2.0*((ur-u[i][j])/hr-(u[i][j]-ul)/hl)/(hr+hl)+
                            2.0*((uu-u[i][j])/hu-(u[i][j]-ud)/hd)/(hu+hd));
  }
  else new[i][j] = 0.0;}
/************************円盤領域右上***************************/
for (j = N/2; j < N; j++){
  yj=j*h-r;
  yju=(j+1)*h-r;if(sqrt(xi*xi+yj*yj) < r-ypsr){
    if(sqrt(xir*xir+yj*yj) > r-ypsr){
      x=sqrt(r*r-yj*yj);
     hr=x-xi;
      ur=a(r+x,j*h);}
    else{
     hr=h;
     ur = u[i+1][j];
```

```
}
          hl=h;
          ul=u[i-1][j];}
        if(sqrt(xixix+yy)*y) < r-ypsr){
          if(sqrt(xi*xi+yju*yju) > r-ypsr){
           x=sqrt(r*r-xi*xi);
           hu=x-yj;
            uu=a(i*h,x+r);}
          else{
           hu=h;
           uu=u[i][j+1];}
          hd=h;
          ud=u[i][j-1];newu[i][j]=u[i][j]+tau*(2.0*((ur-u[i][j])/hr-(u[i][j]-ul)/hl)/(hr+hl)+(m+hl)2.0 * ((uu-u[i][j])/hu-(u[i][j]-ud)/hd)/(hu+hd));}
        else newu[i][j]=0.0;
      }
 }
   for (i = 0; i \le N; i++)for (j = 0; j \le N; j++)u[i][j] = newu[i][j];if (n % skip == 0){
       g_{\text{-}}cls();
        g_hidden2(1.0, 1.0, 0.4, -1.0, 1.0, 5.0, 25.0, 20.0, 20.0, 20.0,
            150.0, 100.0, u, N + 1, N + 1,
            1, G_SIDE_NONE, 2, 1);
   }
    t = \tan * n;}
/* マウスでクリックされるのを待つ */
g_sleep(-1.0);
/* ウィンドウを消す */
g_term();
return 0;
```
double f(double x, double y,double r){

}

```
if(sqrt((x-r)*(x-r)+(y-r)*(y-r)) < r+1.0e-14)return 2.0-4.0*sqrt((x-r)*(x-r)+(y-r)*(y-r));else return 0;
}
```

```
double a(double x, double y){
 return 0;
}
```
### **4.2 Executive**

 $N$ 

```
#include <stdio.h>
#include <math.h>
```
main(){

```
int N, i, j, k;double h,t,c;
double yps,minyps,ypsr,minminyps;
double x,r,hl;
double xi,xil,yj;
/* printf("N: "); scanf("%d",&N);*/
N=500;
r = 0.5;yps = 1.0;ypsr=1.0e-14;
minminyps=1.0;
for(k = 2; k \le N; k+1){
 k = k*2;h = 1.0/k;minyps = 1.0;
```

```
for (i = 1 ; i < k/2 ; i++){
     xi = r - i * h;xil = r-(i-1)*h;for (j = 1 ; j < k/2 ; j++){
        yj = r-j*h;if(sqrt(xi*xi+yj*yj)-r < -ypsr && sqrt(xil*xil+yj*yj)>r){
            yps=(sqrt(r*r-yj*yj)-xi)/h;
            if( yps < minyps ){
               minyps = yps;
               if(minyps < minminyps ){
                  minminyps = minyps;
               }
            }
        }
      }
   }
   if((k/2)%5==0){
      printf("N=%3d =\%g ", k/2, minyps);
   }
   k=k/2;
}
printf ("\n \frac{1}{2}; \frac{1}{2}; \frac{1}{2}; \frac{1}{2}; \frac{1}{2}; \frac{1}{2}; \frac{1}{2}; \frac{1}{2}; \frac{1}{2}; \frac{1}{2}; \frac{1}{2}; \frac{1}{2}; \frac{1}{2}; \frac{1}{2}; \frac{1}{2}; \frac{1}{2}; \frac{1}{2}; \frac{1}{2}; \frac{1}{2};
```
}

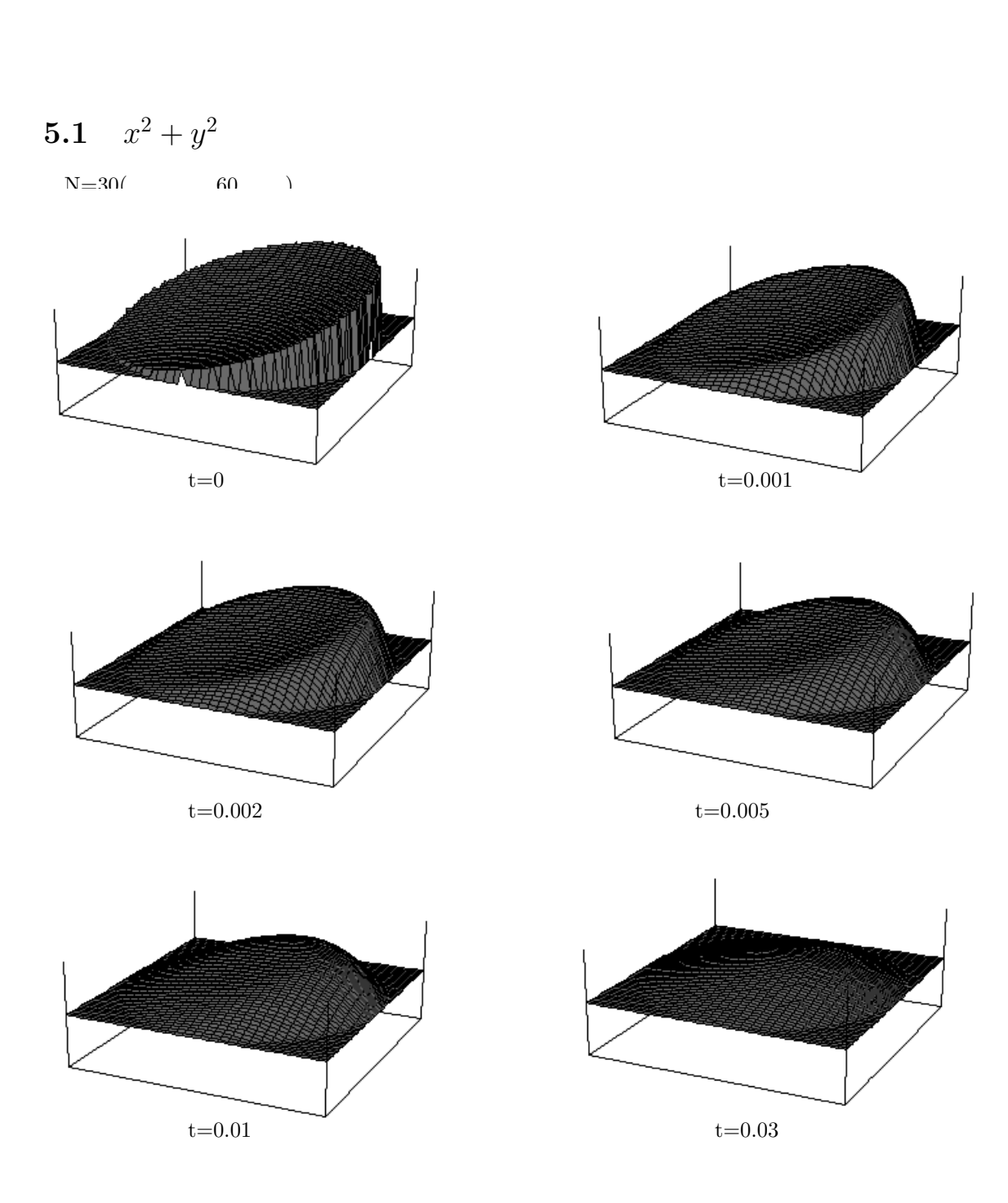

**5**章 様々な初期値とその実験結果

$$
5.2 \quad 1-x-y
$$

 $x^2 + y$  $2$ 

return  $2-2*(x+y)$ ;

N=30( $60$ )

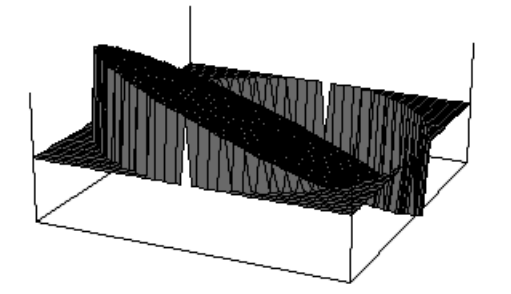

$$
t = 0
$$

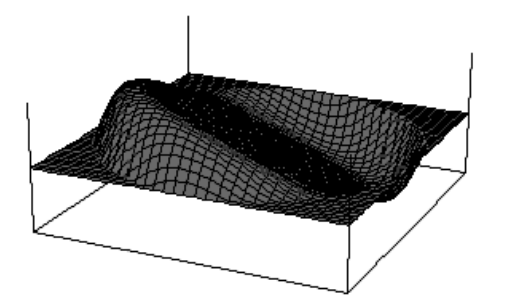

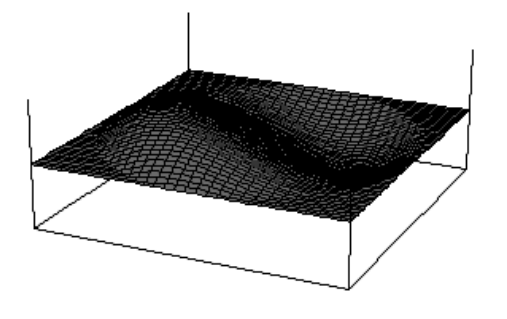

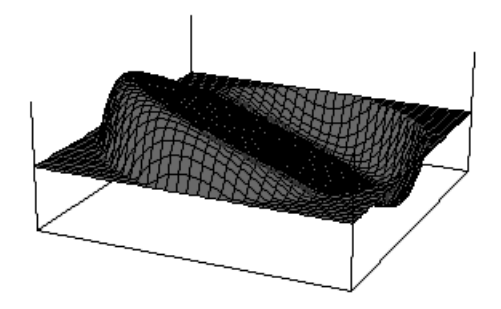

 $t=0.001$ 

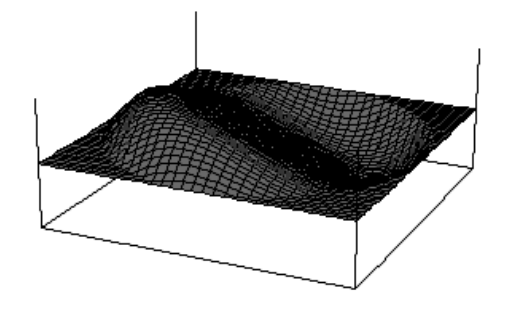

 $t=0.002$   $t=0.005$ 

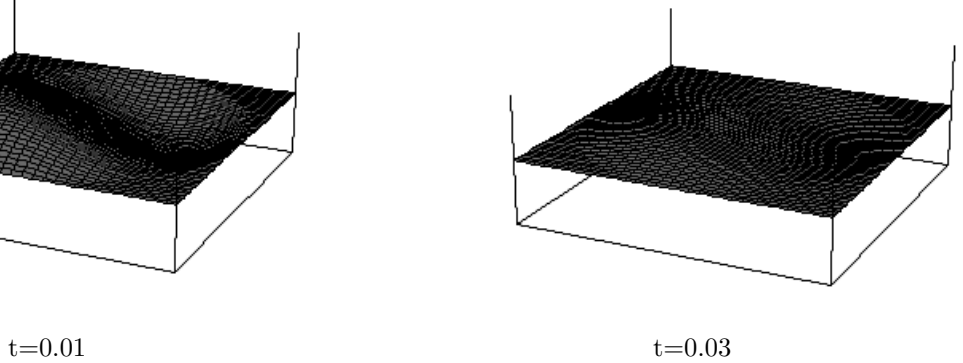

**II**

# S-W Cassini

## **6 Cassini**

 $2 \qquad \qquad \text{Casisini}$  $S-W$ **Cassini** Cassini 0.0  $\textbf{Cassini} \qquad \qquad x \qquad \qquad \pm a (a \qquad \qquad ) \qquad \qquad 2 \qquad \qquad b$ 

$$
Cassini \hspace{1cm} a,b \hspace{1cm}
$$

$$
\begin{cases}\n a > b \\
 a = b \\
 \sqrt{2}a > b > a \\
 b \ge \sqrt{2}a\n\end{cases}
$$

$$
(x2 + y2 + a2)2 = 4a2x2 + b4.
$$

$$
\sqrt{2}a > b > a
$$

$$
(\text{a}=1,\text{b}=1.05)
$$

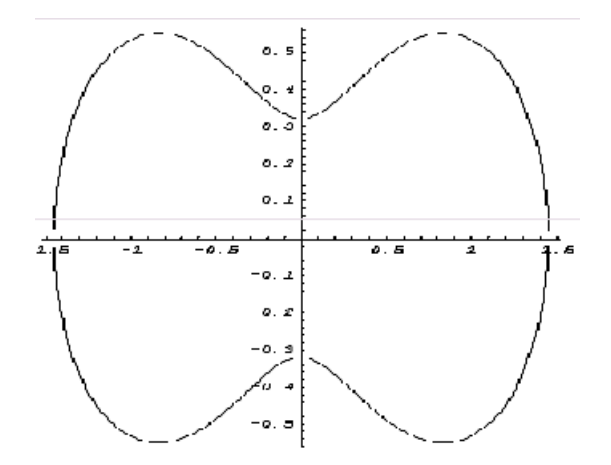

 $7.1$ 

$$
\sqrt{x^2 + y^2} < r.
$$

 $\alpha$ ection

$$
\sqrt{(x^2+y^2+a^2)^2-4a^2x^2} < b^2.
$$

 $7.2$ 

  
Cassini  

$$
\sqrt{(x^2+y^2+a^2)^2-4a^2x^2}  
Cassini  
 $x$
$$

$$
x = \pm \sqrt{a^2 - y^2 \pm \sqrt{b^4 - 4a^2y^2}}.
$$

 $y$ 

$$
y = \pm \sqrt{-a^2 - x^2 \pm \sqrt{b^4 + 4a^2x^2}}.
$$

$$
-a^{2} - x^{2} \pm \sqrt{b^{4} + 4a^{2}x^{2}} \ge 0
$$
  

$$
y = \pm \sqrt{-a^{2} - x^{2} + \sqrt{b^{4} + 4a^{2}x^{2}}}.
$$

 $7.3$ 

$$
\tau \leq \frac{\varepsilon_1 \varepsilon_2 \varepsilon_3 \varepsilon_4 h^2}{2(\varepsilon_1 \varepsilon_3 + \varepsilon_2 \varepsilon_4)}.
$$

$$
\tau \leq \frac{\varepsilon_1\varepsilon_2 h^2}{2(\varepsilon_1 + \varepsilon_2)}.
$$

 $3$ 

 $7.4$ 

 $\sqrt{(x^2 + y^2 + a^2)^2 - 4a^2x^2} < b^2$ という式なので、*b*  $2 \rightarrow$  **8**章 実験結果

N=40 ( $80$ )

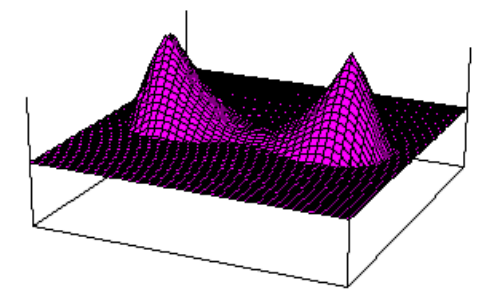

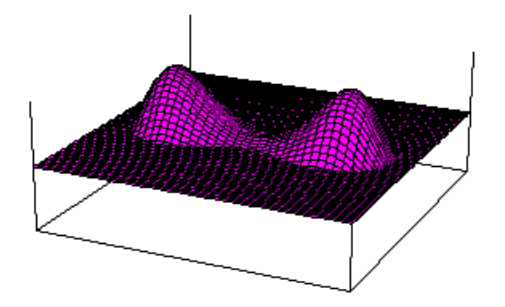

 $t=0$   $t=0.001$ 

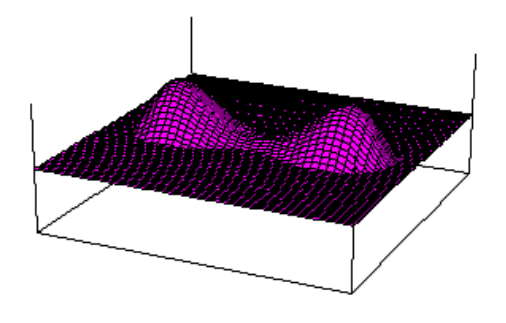

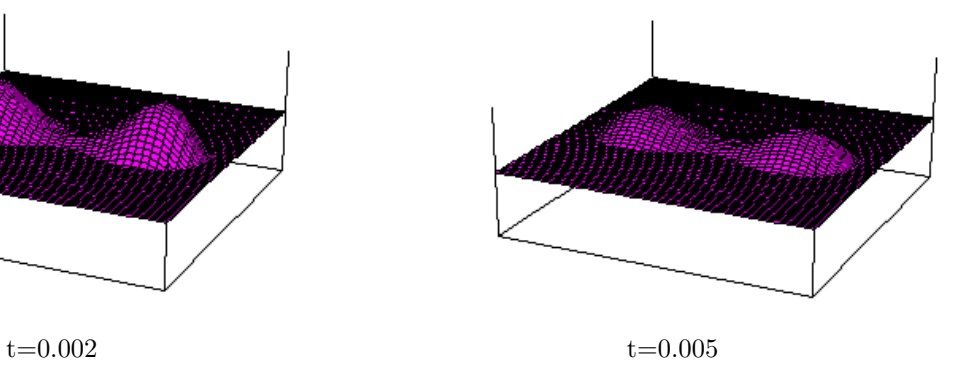

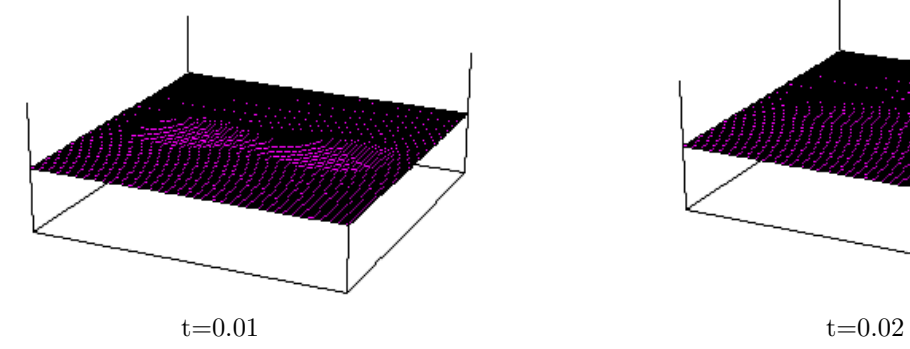

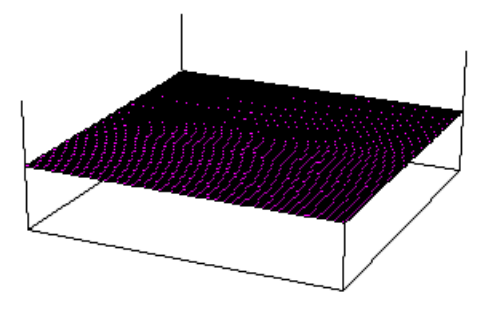

```
9章 プログラムリスト
```

```
S-W Cassini Ocassini 2009
 (x^2 + y^2 + a^2)^2 = 4a^2x^2 + b4 \t aa a a d/*
* heat2d-e-sw-h.c -- solve the heat equation in a two dimensional square region
* by explicit finite difference method. (version 2.0)
*
* To compile this program -> ccmg heat2d-e-sw-h.c
*/
#include <stdio.h>
#include <math.h>
/* to use matrix, new_matrix() */
#include <matrix.h>
/* to use GLSC */
#define G_DOUBLE
#include <glsc.h>
int main()
{
   int N, i, j, n, skip, nMax;double d,b;
   double h, lambda, tau, Tmax, t, c, dt ,yps1,yps2,ypsr,minyps,maxtau;
   double x, r, h1, hr, hu, hd;double xi,xil,xir,yj,yjd,yju;
   double ul,ur,uu,ud;matrix u, newu;
   double f(double, double, double, double);
```
double  $pita(double,double);$ 

```
double
                 a(double, double);
print(f("N: "); scanf("%d", &N);N = 2*N;h = 1.0 / N;r = 0.5;yps1=1.0;yps2=1.0;\texttt{maxtau=1.0};minyps=1.0;ypsr=1.0e-10;
d=0.3;b=1.05*d;/****************
                                          *****************/
  for (i = 1; i < N/2; i++)xi = r - i * h;
    xil = r - (i-1) * h;xir = r - (i+1) * h;for (j = 1; j < N/2; j++){
      yj=r-j*h;if(pita(xi, yj) <br/>b*b-ypsr){
        if(pita(xil, yj)>b*b-ypsr){
          x=sqrt(d*d-yj*yj+sqrt(b*b*b*b-4*d*d*yj*yj));
          h1=x-xi;yps1=h1/h;if(yps1<minyps)
            minyps=yps1;
          x=sqrt(-d*d-xi*xi+sqrt(b*b*b*b+4*d*d*xi*xi));
          hd=x-yj;if(hd>h){
            hd=h;
          \mathcal{F}
```

```
yps2=hd/h;
       if(maxtau>yps1*yps2*h*h/(2.0*(yps1+yps2)))
         maxtau=yps1*yps2*h*h/(2.0*(yps1+yps2));
       }
       if(pita(xir,yj)>b*b-ypsr){
         x=sqrt(d*d-yj*yj-sqrt(b*b*b*b-4*d*d*yj*yj));
         hr=xi-x;
         yps1=hr/h;
         if(yps1<minyps)
           minyps=yps1;
         x=sqrt(-d*d-xi*xi+sqrt(b*b*b*b+4*d*d*xi*xi));
         hd=x-yj;
         if(hd>h){
           hd=h;
         }
       yps2=hd/h;
       if(maxtau>yps1*yps2*h*h/(2.0*(yps1+yps2)))
         maxtau=yps1*yps2*h*h/(2.0*(yps1+yps2));
       }
     }
   }
 }
 printf("=\frac{2}{\text{g}}\n\cdot\text{minyps};if ((u = new_matrix(N + 1, N + 1)) == NULL) {
   fprint(fstderr, "u" (stderr, ");
   exit(1);if ((newu = new_matrix(N + 1, N + 1)) == NULL) {
   fprintf(stderr, " newu ");
   exit(1);printf("Tmax: "); scanf("%lf", &Tmax);
```
}

}

```
printf(" (\frac{6}{5}): ", maxtau);
scan f("%1f", \& tau);lambda = 2.0*tau/(h*h);\n\langle n'', lambda);
printf (" =\%g)printf(" t: ");scan f("\\1f", \&dt);
skip = rint(dt / tau);if (\text{skip} == 0) {
 printf(" t
                            t = \ln^n;
 skip = 1;\mathcal{F}dt =skip * tau;
g_init("Meta", 250.0, 160.0);
g_device(G_BOTH);
g_def_scale(0, 0.0, 2.0, 0.0, 2.0, 30.0, 70.0, 100.0, 72.0);
g_def_line(0, G_BLACK, 0, G_LINE_SOLID);
g_sel_scale(0);
for (i = 0; i \le N; i++)for (j = 0; j \le N; j++)u[i][j] = f(i*h, j*h, d, b);g_{\text{-cls}}(;
g_hidden2(1.0, 1.0, 0.4, -1.0, 1.0, 5.0, 25.0, 20.0, 20.0, 20.0,
    150.0, 100.0, u, N + 1, N + 1,
   1, G_SIDE_NONE, 2, 1);
nMax = rint(Tmax / tau);for (n = 1; n \leq nMax; n++) {
  for (i = 1; i < N/2; i++)xi = r - i * h;
                                     /* u[i][j] x*/
   xil = r - (i-1) * h;
                                     /* u[i][j]\mathbf x\ast/xir = r - (i + 1) * h;for (j = 1; j < N/2; j++)yj=r-j*h;/* u[i][j] y */
```

```
yjd = r - (j-1) * h; /* u[i][j] y */if(pita(xi, yj) < b*b-ypsr){
    if(pita(xil,yj) > b*b-ypsr){
      x=sqrt(d*d-yj*yj+sqrt(b*b*b*b-4*d*d*yj*yj));
     hl=x-xi;
     ul=a(r-x,j*h);}
    else{
     hl=h;
      ul = u[i-1][j];}
  }
  if(pita(xi,yj) < b*b-ypsr){
    if(pita(xir,yj) > b*b-ypsr){
     x=sqrt(d*d-yj*yj-sqrt(b*b*b*b-4*d*d*yj*yj));
     hr=xi-x;
     ur=a(r-x,j*h);}
    else{
     hr=h;
     ur = u[i+1][j];}
}
if(pita(xi, yj) < b*b-ypsr){
  if(pita(xi, yjd) > b*b-ypsr){
    x=sqrt(-d*d-xi*xi+sqrt(b*b*b*b+4*d*d*xi*xi));
   hd=x-yj;
    ud=a(i*h,r-x);
  }
  else{
   hd=h;
    ud=u[i][i-1];}
  hu=h;
  uu=u[i][j+1];newu[i][j]=u[i][j]+tau*(2.0*((ur-u[i][j])/hr-(u[i][j]-ul)/hl)/(hr+hl)+(m+hl)2.0 * ((uu-u[i][j])/hu-(u[i][j]-ud)/hd)/(hu+hd));}
else{
  newu[i][j] = 0.0;}
```

```
/**********************
                                ***********************/
for (j = N/2; j < N; j++)y = i * h - r;yju=(j+1)*h-r;if(pita(xi,yj) < b*b-ypsr){
    if(pita(xil, yj) > b*b-ypsr){
      x=sqrt(d*d-yj*yj+sqrt(b*b*b*b-4*d*d*yj*yj));
      hl=x-xi;
      ul=a(r-x,j*h);\mathcal{F}else{
      hl=h;
      ul = u[i-1][j];\mathcal{F}\mathcal{F}if(pita(xi,yj) < b*b-ypsr){
    if(pita(xir, yj) > b*b-ypsr){
      x=sqrt(d*d-yj*yj-sqrt(b*b*b*b-4*d*d*yj*yj));
      hr=x;ur=a(r-x,j*h);\mathcal{F}else{
      hr=h;ur = u[i+1][j];\mathcal{F}\mathcal{F}if(pita(xi,yj) < b*b-ypsr){
    if (pita(xi, yju) > b*b-ypsr){
      x=sqrt(-d*d-xi*xi+sqrt(b*b*b*b+4*d*d*xi*xi));
      hu=x-yj;uu=a(i*h,r+x);\mathcal{F}else{
      hu=h;
      uu = u[i][j+1];\mathcal{F}hd=h;
    ud = u[i][j-1];newu[i][j]=u[i][j]+tau*(2.0*((ur-u[i][j])/hr-(u[i][j]-ul)/hl)/(hr+hl)+
```
 $\,$  }

```
33\,
```

```
2.0*((uu-u[i][j])/hu-(u[i][j]-ud)/hd)/(hu+hd));\mathcal{F}else new[i][j]=0.0;\mathcal{L}\mathcal{F}for (i = N/2; i < N; i++)xi=ikh-r;
  xir=(i+1)*h-r;xil=(i-1)*h-r;/***********************
                             ***************************
    for (j = 1; j < N/2; j++){
      yj=r-j*h;yjd=r-(j-1)*h;if(pita(xi,yj) < b*b-ypsr){
        if(pita(xir,yj) > b*b-ypsr){
          x=sqrt(d*d-yj*yj+sqrt(b*b*b*b-4*d*d*yj*yj));
          hr=x-xi;ur=a(r+x,j*h);\mathcal{F}else{
          hr=h;ur = u[i+1][j];\mathcal{F}\mathcal{F}if(pita(xi, yj) < b*b-ypsr){
        if(pita(xil, yj) > b*b-ypsr){
          x=sqrt(d*d-yj*yj-sqrt(b*b*b*b-4*d*d*yj*yj));
          h1=xi-x;ul=a(r+x,j*h);\mathcal{F}else{
        h1=h;
        ul = u[i-1][j];\mathcal{F}\mathcal{F}if(pita(xi, yj) < b*b-ypsr){
        if (pita( xi, yjd) > b*b-ypsr){
          x=sqrt(-d*d-xi*xi+sqrt(b*b*b*b+4*d*d*xi*xi));
          hd=x-yj;ud=a(i*h,r-x);\mathcal{F}
```

```
else{
      hd=h;ud = u[i][j-1];\mathcal{F}hu=h;uu = u[i][j+1];new[i][j] = u[i][j] + tau*(2.0*((ur-u[i][j])/hr-(u[i][j]-ul)/hl)/(hr+hl) +2.0*((uu-u[i][j])/hu-(u[i][j]-ud)/hd)/(hu+hd));\mathcal{F}else new[i][j] = 0.0;\mathcal{F}/************************
                                ****************************/
for (j = N/2; j < N; j++){
  yj=j*h-r;yju=(j+1)*h-r;if(pita(xi,yj) < b*b-ypsr){
    if(pita(xir,yj) > b*b-ypsr){
      x = sqrt(d*d-yj*yj+sqrt(b*b*b*b-4*d*d*yj*yj));hr=x-xi;
      ur=a(r+x,j*h);\mathcal{F}else{
      hr=h;ur = u[i+1][j];\mathcal{F}\mathcal{F}if(pita(xi,yj) < b*b-ypsr){
      if(pita(xil, yj) > b*b-ypsr){
         x=sqrt(d*d-yj*yj-sqrt(b*b*b*b-4*d*d*yj*yj));
        h1=xi-x;ul=a(r+x,j*h);\mathcal{F}else{
        h1=h;ul = u[i-1][j];\mathcal{F}\mathcal{F}if(pita(xi,yj) < b*b-ypsr){
    if (pita(xi, yju) > b*b-ypsr){
```

```
x=sqrt(-d*d-xi*xi+sqrt(b*b*b*b+4*d*d*xi*xi));
                 hu=x-yj;
                 uu=a(i*h,x+r);
               }
               else{
                 hu=h;
                 uu=u[i][j+1];}
               hd=h;
               ud=u[i][j-1];newu[i][j]=u[i][j]+tau*(2.0*((ur-u[i][j])/hr-(u[i][j]-ul)/hl)/(hr+hl)+
                                        2.0*((uu-u[i][j])/hu-(u[i][j]-ud)/hd)/(hu+hd));}
             else newu[i][j]=0.0;
          }
      }
        for (i = 0; i \le N; i++)for (j = 0; j \le N; j++)u[i][j] = newu[i][j];if (n % skip == 0){
            g_{\text{-cls}}(;
             g_hidden2(1.0, 1.0, 0.4, -1.0, 1.0, 5.0, 25.0, 20.0, 20.0, 20.0,
                 150.0, 100.0, u, N + 1, N + 1,
                 1, G_SIDE_NONE, 2, 1);
        }
        t = \tan * n;}
    /* マウスでクリックされるのを待つ */
    g_sleep(-1.0);
    /* ウィンドウを消す */
    g_term();
    return 0;
}
double f(double x, double y,double d,double b){
  double r=0.5;
  \label{eq:3} \begin{array}{ll} \texttt{if(sqrt}((x-r)*(x-r)+(y-r)*(y-r)+d*d)*((x-r)*(x-r)+(y-r)*(y-r)+d*d)-4*d*d*(x-r)*(x-r)) < b*b-1. \end{array}return 15*(b*b-sqrt(((x-r)*(x-r)+(y-r)*(y-r)+d*d)*((x-r)*(x-r)+(y-r)*(y-r)+d*d)-4*d*d*(x-r)*(x-r)));
  else return 0;
}
```

```
double pita(double x,double y){
 double d=0.3;
 double b=1.05*d;
 return sqrt((x*x+y*y+d*d)*(x*x+y*y+d*d)-4*d*d*x*x);
}
double a(double x, double y){
 return 0;
}
```
### $10$

**10.1** 

### **10.1.1 Inkscape**

入手先:http://www.altech-ads.com/product/10002198.htm

#### **10.1.2**

入手先:http://www.vector.co.jp/soft/win95/writing/se030865.html

### $10.1.3$

 $N$ indows  $\sim$ 

#### **10.1.4 EPS-conv**

 $LAT$ <sub>EX</sub> EPS  $EPS$ 入手先:http://www.vector.co.jp/soft/win95/art/se176316.html

### $10.2$

10.2.1  $[$   $]$